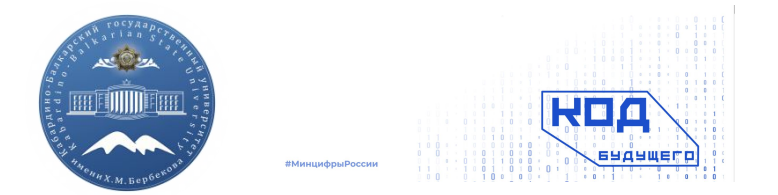

#### ФЕДЕРАЛЬНОЕ ГОСУДАРСТВЕННОЕ БЮДЖЕТНОЕ ОБРАЗОВАТЕЛЬНОЕ УЧРЕЖДЕНИЕ ВЫСШЕГО ОБРАЗОВАНИЯ «КАБАРДИНО-БАЛКАРСКИЙ ГОСУДАРСТВЕННЫЙ УНИВЕРСИТЕТ им. Х.М. БЕРБЕКОВА»

ИНСТИТУТ ИСКУССТВЕННОГО ИНТЕЛЛЕКТА И ЦИФРОВЫХ ТЕХНОЛОГИЙ

## **Практическое занятие 2.1 ФУНКЦИИ, ОБЪЯВЛЕНИЕ И ВЫЗОВ**

# **ПОНЯТИЕ ФУНКЦИИ**

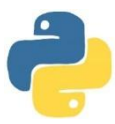

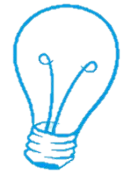

**Функция — это фрагмент программного кода, который решает какую-либо задачу, объект, принимающий аргументы и возвращающий значение.** 

**Она является фундаментальной частью любого языка программирования. Функция может использоваться для обработки данных, она получает на вход значения, обрабатывает его и возвращает результат в программу. Также она может не возвращать значение, а выводить его на экран или записывать в файл.**

**Его можно вызывать в любом месте основной программы. При вызове происходит выполнение команд тела функции.**

## **Функции в Python определяются с помощью ключевого**

**слова def: abs() round () len() int() float()**

**print() input() sum() max() min()**

**…**

**def < имя функции>([список параметров]): оператор 1 оператор 2 …**

**Параметр — это переменная**, **, которой будет присваиваться входящее в функцию значение Аргумент — само это значение, которое передается в функцию при её вызове. Параметры функции и аргументы функции необходимо указывать через запятую (может быть сколько угодно).**

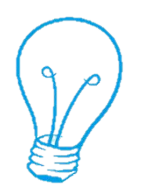

# **Именованные аргументы. Фактические и формальные параметры**

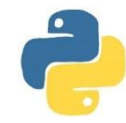

**Функции можно записывать в одну строку**

**Пример def sum(x, y): print(x + y) sum(5, 6)**

**В функции можно использовать неограниченное количество параметров, но число аргументов должно точно соответствовать параметрам. Эти параметры представляют собой позиционные аргументы.** 

```
Пример
def drawBox(a=2, b=3): 
    c= a + b
    print(c)
```
**drawBox(5,7)**

#### **Именованные аргументы.**

#### **Фактические и формальные параметры**

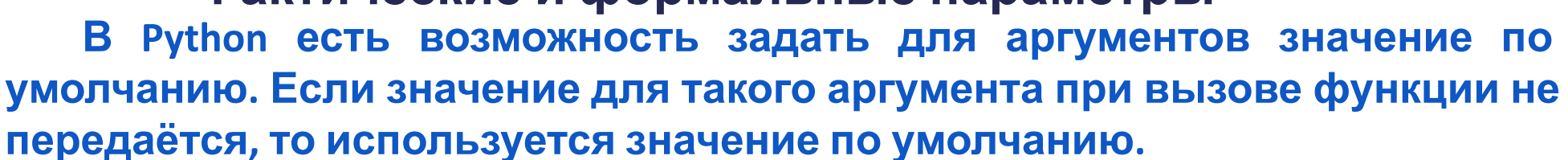

**Часто в функции передаётся большое количество аргументов и вспомнить порядок их перечисления в функции бывает сложно. В Python есть возможность передать значение аргумента по его имени. В таком случае аргумент становится уже не позиционным, а именованным. Именованному аргументу присваивается значение при вызове функции.**

```
Пример
def final_price(price, discount=1): 
    return price - price * discount / 100
```
**print(final\_price(1000, discount=5)) print(final\_price(discount=10, price=1000)) Вывод программы:**

**950.0 900.0**

5

#### Именованные аргументы. Фактические и формальные параметры

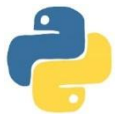

В Python есть возможность передать в функцию неограниченное количество позиционных и именованных аргументов.

Рассмотрим первый случай: функция принимает любое количество позиционных аргументов. Такой функцией, например, является стандартная функция print(), так как она может принимать любое количество выводимых строк-аргументов. Чтобы указать, что функция может принимать неограниченное количество позиционных аргументов, нужно при её объявлении поставить параметр со \*. К примеру, \*args. В функции этот аргумент будет кортежем, содержащим переданные значения позиционных аргументов. Модифицируем нашу функцию из примера про скидки так, чтобы мы могли передать в неё любое количество цен, а вернуть список цен со скидкой:

def final\_price(\*prices, discount=1): return [price - price \* discount / 100 for price in prices]

 $print(final price(100, 200, 300, discount=5))$ 

Вывод программы: [95.0, 190.0, 285.0]

#### **Именованные аргументы. Фактические и формальные параметры**

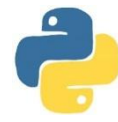

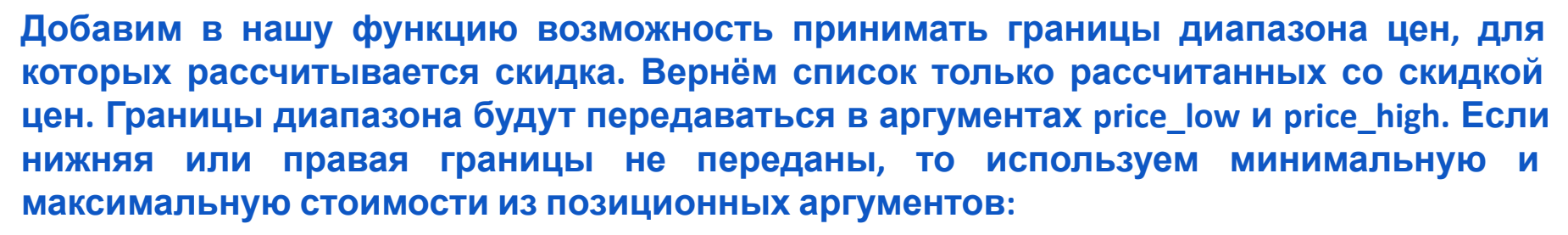

**def final\_price(\*prices, discount=1, \*\*kwargs): low = kwargs.get("price\_low", min(prices)) high = kwargs.get("price\_high", max(prices)) return [price - price \* discount / 100 for price in prices if low <= price <= high]**

**print(final\_price(100, 200, 300, 400, 500, discount=5)) print(final\_price(100, 200, 300, 400, 500, discount=5, price\_low=200)) print(final\_price(100, 200, 300, 400, 500, discount=5,price\_high=200)) print(final\_price(100, 200, 300, 400, 500, discount=5, price\_low=200, price\_high=350))**

#### **Вывод программы:**

**[95.0, 190.0, 285.0, 380.0, 475.0] [190.0, 285.0, 380.0, 475.0] [95.0, 190.0] [190.0, 285.0]**

#### Именованные аргументы. Фактические и формальные параметры

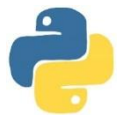

Чтобы функция могла принимать неограниченное количество именованных аргументов, нужно при её объявлении поставить параметр с \*\*. Например, \*\* kwargs (сокращение от "keyword arguments"). В Python аргументом функции может быть другая функция.

Рассмотрим пару полезных встроенных функций высшего порядка. Функция filter() позволяет отобрать элементы **ИЗ** итерируемого объекта по некоторому критерию. Результат работы функции - итератор. Критерий отбора - функция, возвращающая значения логического типа. Функция filter() последовательно проверяет значение функции-критерия для каждого элемента и при значении True элемент попадает в выходной итератор. Напишем программу, которая выберет из списка целых чисел только положительные:

Пример def only\_pos(x): return  $x > 0$ 

result = filter(only\_pos,  $[-1, 5, 6, -10, 0]$ ) print(", ".join(str(x) for x in result))

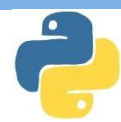

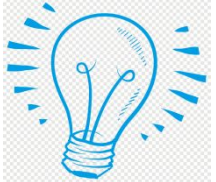

#### *Пример 1* **a=abs(-7) #Встроенные функции print(a)**

```
b=max(4,5,7,4,3,2)
print(b)
7
b=max(4,abs(-90),5,7,4,min(100,200),3,2)
print(b)
100
```
7

*Пример 2* **def square(x): #Функция возводит число в квадрат print(x\*\*2) a= square(6) print(a)** 36 None *Пример 3* **def square(x): print(x\*\*2) return None** 36

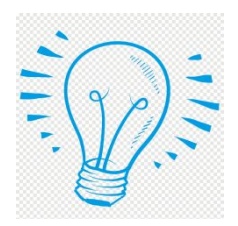

*Пример 5* **def square(x): return x\*\*2 def example(): print(1) print(2) return 'hello' print(3) print(4) example()**

1 2

*Пример 6* **def example(): return 1 return 2 return 3 print(example())** 1

Пример 7 **def sqr(x): return(x\*x) def print\_sqr(a): print("sqr=",a) y=5 print\_sqr(sqr(y)) sqr=25**

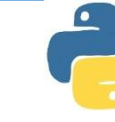

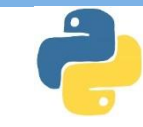

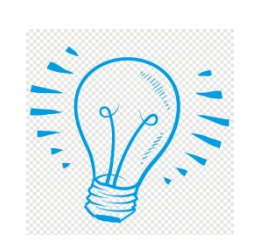

**Пример 8 def ss(x,y): if x>y: return x,y else: return y,x print(ss(3,8)) (8,3)**

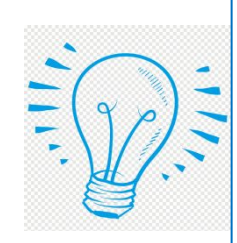

Пример 9 def even(x): return  $x\%2 == 0$ for i in range (1,6): print(i,even(i))

**Пример 11 def sqAndPer(a,b):#нахожде ние площади и периметра return a\*b,2\*(a+b) print(sqAndPer(3,6)) (18,18) Пример 10 def sqAndPer(a,b):#нахожде ние площади и периметра return a\*b,2\*(a+b) square,perimeter = sqAndPer(2,5) print(square,perimeter) 10 14**

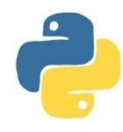

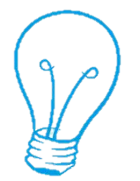

**1. Задайте функцию, которая не принимает никаких аргументов и просто выводит на экран строку: It's my first function В конце программы вызовите эту функцию.**

**2. Запишите функцию без аргументов, которая считывает с клавиатуры имя и фамилию, записанные в одну строку через пробел, и выводит на экран сообщение (без кавычек):**

"Уважаемый, <имя> <фамилия>! Вы верно выполнили это задание!"

**В конце программы вызовите эту функцию.**

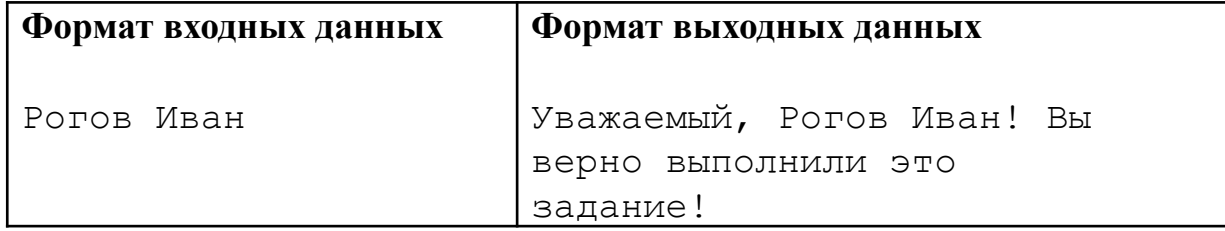

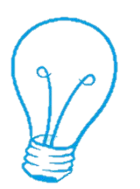

**3. Объявите функцию, которая имеет один параметр - вес предмета и выводит на экран сообщение (без кавычек):**

" Предмет имеет вес: Х кг. "

**где x - переданное значение функции. После объявления функции прочитайте (с помощью функции input) вещественное число и вызовите функцию с этим значением.**

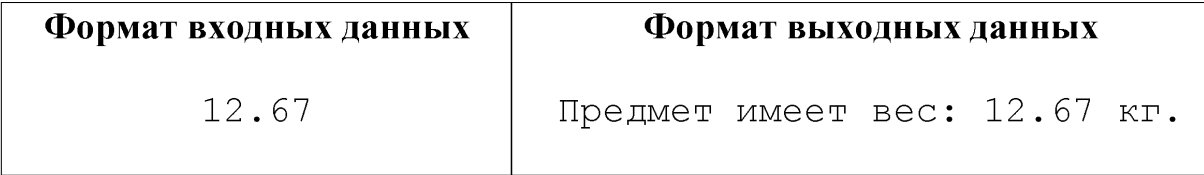

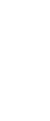

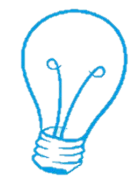

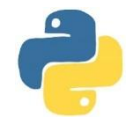

**4. Объявите функцию, которая принимает список, находит максимальное, минимальное и сумму значений этого списка и выводит результат в виде строки:**

**Min = v\_min, max = v\_max, sum = v\_sum**

**где v\_min, v\_max, v\_sum - вычисленные значения минимального, максимального и суммы значений списка.**

**После объявления функции прочитайте (с помощью функции input) список целых чисел, записанных в одну строку через пробел, и вызовите функцию с этим списком.**

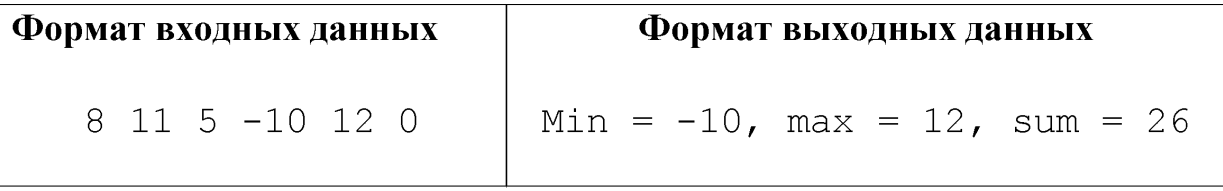

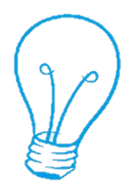

**5. Объявите функцию с двумя параметрами width и height (ширина и высота прямоугольника), которая выводит сообщение :**

#### **Периметр прямоугольника, равен x**

**где x - вычисленный периметр прямоугольника. После объявления функции прочитайте (с помощью функции input) два целых числа, записанных в одну строку через пробел, и вызовите функцию с этими значениями.**

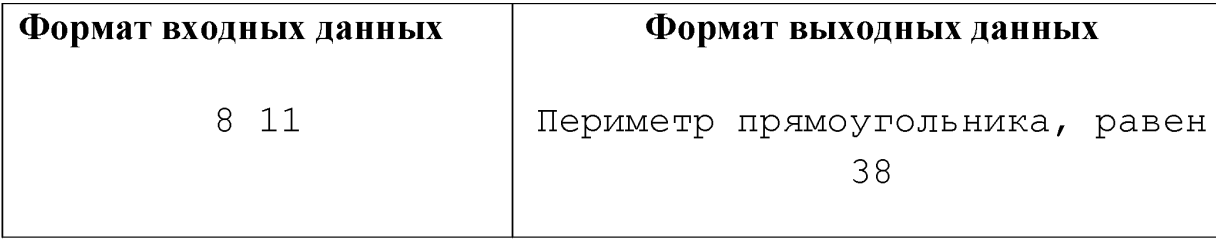

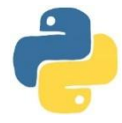

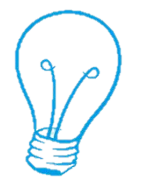

**6. Напишите функцию, которая проверяет корректность переданного ей email-адреса в виде строки. Будем полагать, что адрес верен, если он обязательно содержит символы '@' и '.', а все остальные символы могут принимать значения: 'a-z', 'A-Z', '0-9' и '\_'. Если email верен, то функция выводит ДА, иначе - НЕТ.**

**После объявления функции прочитайте (с помощью функции input) строку с email-адресом и вызовите функцию с этим аргументом.**

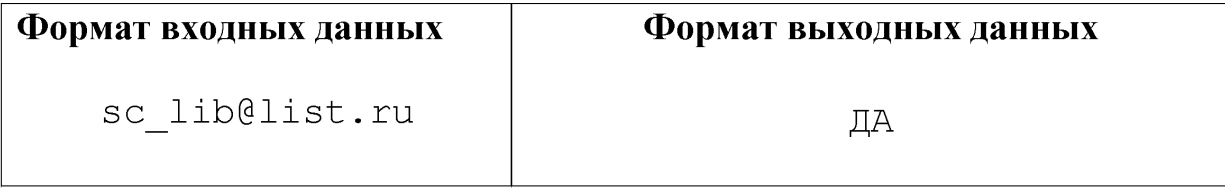

# СПАСИБО ЗА ВНИМАНИЕ!

MMEHM X. M. OGGEROBA

COMPRETBEHHAIR VANDERS

OHUTALBAY